CSC148 winter 2014 stools, names, tracing week 5

Danny Heap heap@cs.toronto.edu BA4270 (behind elevators) http://www.cdf.toronto.edu/~heap/148/F13/ 416-978-5899

February 4, 2014

(日)、(四)、(日)、(日)、

э

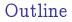

prose to (recursive) code

memory model

tracing... or not

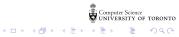

### getting that recursive insight for Tower of Hanoi

In order to implement a function that moves n cheeses from, say, stool 1 to stool 3, we'd first think of a name and parameters. We can start with move\_cheeses(n, source, dest), meaning show the moves from source stool to destination stool for n cheeses.

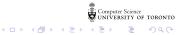

## stating that recursive insight:

The doodling on the previous slide breaks into a pattern, at least for the 2- and 3-cheese case:

- move all but the bottom cheese from source to intermediate stool (sounds recursive...)
- move the bottom cheese from the source to the destination stool (sounds like the 1-cheese move)
- ▶ move all but the bottom cheese from the intermediate to the destination stool (sounds recursive...)

The original problem repeats, except with different source, destination, and intermediate stools!

New name: move\_cheeses(n, source, intermediate, destination)

(日) (四) (日) (日)

#### write some code!

Fill in the three steps from the previous slide, using recursive calls to move\_cheeses(...) with different values for the number of cheeses, the source, destination, and intermediate stools, where appropriate.

イロト 不得下 イヨト イヨト

= 900

#### complete that code!

Now, fill in what you do to move just one cheese — don't use any recursion! You will be returning a string that specifies you are moving from source to destination.

ション ふゆ マ キャット マックシン

Once you have your code entered into some Python environment, you should run it with a few small values of n. As usual, you can get more intuition about it by tracing examples, working from small to larger n

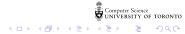

### how much detail for developers?

Enough detail to predict results and efficiency of our code — more detail than end users, less than compiler/interpreter designers. In Python:

Every name contains a value

• Every value is a reference to the address of an object

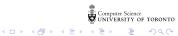

python looks, in order:

innermost scope (function body, usually) local

(日)、(四)、(日)、(日)、

- enclosing scopes nonlocal
- global (current module or \_\_main\_\_)
- built-in names
- see scopes and namespaces

Try running python docs namespace example to check your comfort level

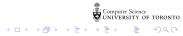

#### methods

The first parameter, **conventionally** called self, is a reference to the instance:

<ロト <四ト < 三ト < 三ト

Ξ.

```
>>> class Foo:
... def f(self):
... return "Hi world!"
...
>>> f1 = Foo()
```

Now Foo.f(f1) means f1.f()

hunting for a method...

# Start in the nearest subclass and work upwards, for example visualize method

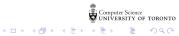

#### don't trace too far!

```
def rec_max(L):
    """
    Return the maximum number in possibly nested list of numbers.
    >>> rec_max([17, 21, 0])
    21
    >>> rec_max([17, [21, 24], 0])
    24
    >>> rec_max([17, [21, 24], [18, 37, 16], 0])
    37
    """
    return max([rec_max(x) if isinstance(x, list) else x for x in L])
```

(日)、(四)、(日)、(日)、

э

Recommended:

- trace the simplest (non-recursive) case
- trace the next-most complext case, plug in known results
- same as previous step...

### TMI tracing

In contrast to the step-by-step, plus abstraction (previous slide), you could trace this in the visualizer

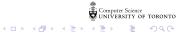